<<Word 2003

书名:<<Word 2003商务文书制作与排版>>

, tushu007.com

- 13 ISBN 9787302158158
- 10 ISBN 7302158150

出版时间:2007-8

页数:359

PDF

更多资源请访问:http://www.tushu007.com

<<Word 2003

word 2003<br>Word 2003

, tushu007.com

Word2003

word word word Word 2003<br>Word 2003

 $Word$ 

 $,$  tushu007.com

## <<Word 2003

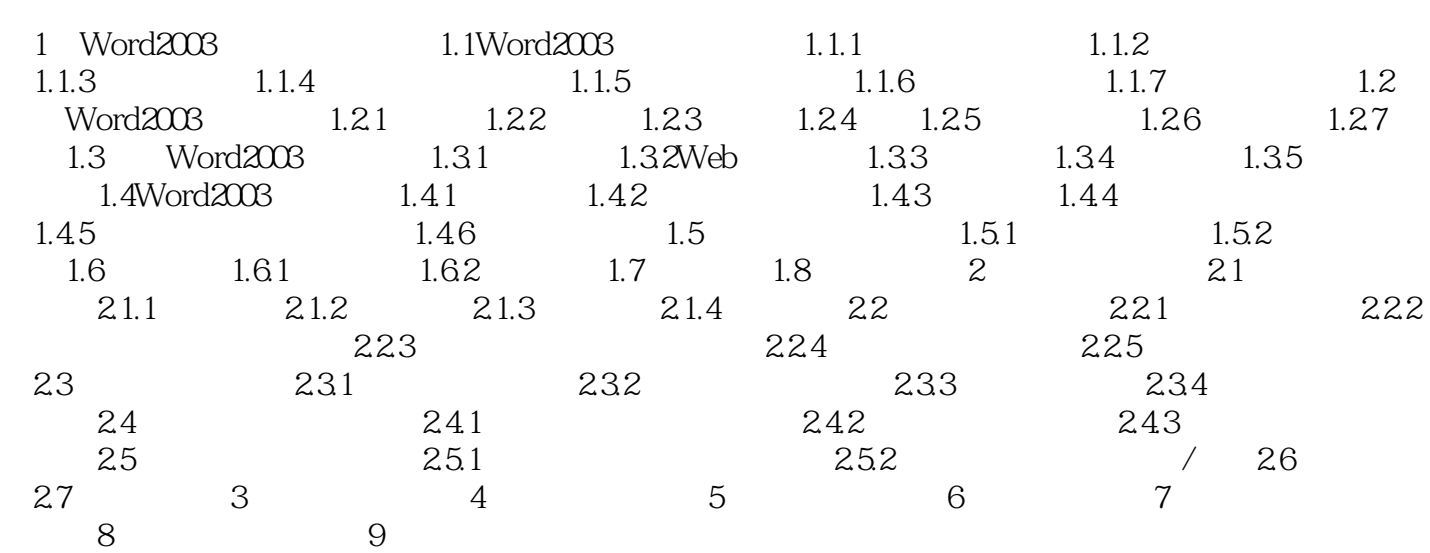

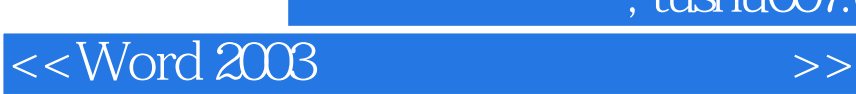

本站所提供下载的PDF图书仅提供预览和简介,请支持正版图书。

更多资源请访问:http://www.tushu007.com

, tushu007.com